## **YUIG Crack Free Registration Code Free**

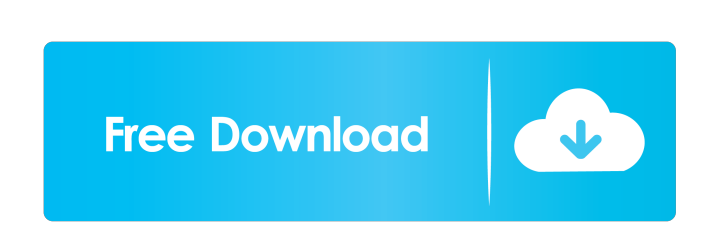

## **YUIG Crack + With Keygen**

Two lines contains of macro. If there is no macro, it would not get replaced. These macros are much more easy to remember and understand than complicated scripts. For example, if you want to compress the source files which located in D:\YUI2\compressor, and the input file is D:\compressor\test1.js, your macro could be something like this: D:\YUI2\compressor\D:\compressor\test1.js So it could be replaced with the following, and the file D:\compressor\test1.js would be compressed into D:\compressor\test1.js. D:\YUI2\compressor\D:\compressor\test1.js This key macro would only be used for the file D:\compressor\test1.js. D:\YUI2\compressor\D:\compressor\test1.js As the files could be compress into different file, and with different extension, it could be harder to remember. So, YUIG allows you to define the key macro for all the files. You could define your macro in.json file, and then it would be easier to define macro for all the files. MACRO Description: This macro is used to replace "" and "" with "/"  $\rightarrow$  \ \ -:/ \  $-:\|\ | \ -:\|\ | \ -:\|\ |\ | \ -:\|\ |\ | \ -:\|\ |\ | \ -:\|\ |\ | \ -:\|\ |\ | \ -:\|\ |\ | \ -:\|\ |\ | \ -:\|\ |\ | \ -:\|\ |\ | \ -:\|\ |\ | \ -:\|\ |\ | \ -:\|\ |\ | \ -:\|\ |\ | \ -:\|\ |\ | \ -:\|\ |\ | \ -:\|\ |\ | \ -:\|\ |\ |\ | \ -:\|\ |\ |\ | \ -:\|\ |\ |\ | \ -:\|\ |\ |\ |\ |\ |\$  $-:\|\ | \ -:\|\ | \ -:\|\ | \ -:\|\ | \ -:\|\ | \ -:\|\ | \ -:\|\ |\ | \ -:\|\ |\ | \ -:\|\ |\ | \ -:\|\ |\ | \ -:\|\ |\ | \ -:\|\ |\ | \ -:\|\ |\ | \ -:\|\ |\ | \ -:\|\ |\ | \ -:\|\ |\ | \ -:\|\ |\ | \ -:\|\ |\ | \ -:\|\ |\ | \ -:\|\ |\ | \ -:\|\ |\ | \ -:\|\ |\ | \ -:\|\ |\ | \ -:\|\ |\ | \ -:\|\ |\ | \ -:\|\ |\ | \ -:\|\ |\ | \ -:\|\ |\ | \ -:\|\ |\ | \ -:\|\ |\ | \ -:\|\ |\ | \ -:\|\ |\ | \ -:\|\ |\ | \ -:\|\ |\ | \ -:\|\ |\ | \ -:\|\ |\ | \ -:\|\ |\ | \ -:\|\ |\$ 

YUI compressor is a free GUI tool that you can use to compress multiple YUI libraries and JavaScript files (CSS, images, etc.) into one. You can compress multiple JavaScript files to one file, multiple CSS or JS files to one file, and multiple HTML files to one file. This feature is not limited to YUI. It can also compress multiple JavaScript, CSS, or HTML files to one file. Note: Once you compress a file or multiple files into one file, you can't compress that file or multiple files again. You can also compress the files using the command line, and convert compressed files back to original files. How to compress multiple files into one? This tool is composed of 3 main functions. 1. Compress Multiple Files Click on Compress multiple files. A new window will be opened. 2. Decompress Multiple Files Click on Decompress multiple files. A new window will be opened. 3. Compress Multiple Files Using Command Line Use the following command line to compress multiple files. compress -n -c compress: Specifies which YUI file should be compressed -n: Specifies how many files should be compressed -c: Specifies which compression level to use : Specifies the file to be compressed : Specifies the file name for the compressed file Let's say you have 5 HTML files, 2 CSS files, and 3 JavaScript files. Click Compress multiple files. Multiple files will be compressed into one file. Click Decompress multiple files. Multiple files will be decompressed into one file. Click Compress multiple files using command line. Multiple files will be compressed into one file. Click Decompress multiple files using command line. Multiple files will be decompressed into one file. From the following figures, you can see that these compressed files are the same. Screenshot showing the compressed files and original files Screenshot showing the compressed files and original files If you compress these 5 HTML files, 2 CSS files, and 3 JavaScript files into one file. Here's the result. Screenshot showing the compressed files and original files After these 5 files are compressed into one file. If you try to decompress these

## **YUIG Torrent**

YUI Compressor is a powerful, full-featured YUI compressor with many useful features. Compress multiple files into one single compressed file. Fully customizable settings. Similar software shotlights: YUICompressor Pro 1.0 <sup>[7</sup>] YUI Compressor is a powerful, full-featured YUI compressor with many useful features. It can automatically compress multiple files into one single compressed file. YUI Compressor is an easy to use GUI for YUI compressor. This tool basically enables you to compress multiple files into one single file at once. YUI Compressor Lite 1.2 <sup>[2]</sup> YUI Compressor is a powerful, full-featured YUI compressor with many useful features. It can automatically compress multiple files into one single compressed file. YUI Compressor is an easy to use GUI for YUI compressor. This tool basically enables you to compress multiple files into one single file at once. Similar news: Google: Humble Bundle "Project Phoenix" Priced to Move on Up (IDG News) - Google's upcoming version of the Humble Bundle game, Project Phoenix, will offer many of the same services as its predecessor, but also will offer more and sell higher-priced packs, enabling it to move on up in the game.Pushing the polymer-based grating to limit the optical transmission in a visible wavelength. The commercialization of polymerbased waveguide grating has been hampered by the limitation of optical transmission (OT) in a visible wavelength. We demonstrate that a tight confinement of the refractive index (RI) profile at the edges of the grating leads to the confinement of the incident beam and thus an increased OT. The grating fabrication technique allows a fast and accurate adjustment of the optimal RI profile for the given grating order. This technique was applied on a low-loss polymer-based waveguide grating with grating order of 9 (i.e., a grating period of 38.5 µm), which was based on poly(methyl methacrylate). Its OT was enhanced from about 32.6% to 64.7% at the wavelength of 550 nm. The grating can be used to control the intensity distribution of light emitted from the planar waveguide.Q: iOS 6.1 Mail doesn't let me use accents/special characters in message body I'm trying to send mail to a particular address. However, mail doesn't let me use accents/

YUI compressor (www.yuicompressor.com) is an online service that allows you to compress multiple files at once. The following image shows how to use the compressor: Also, the compressor has an option to limit maximum file size in megabytes. So, if you want to compress more files, then you can use the maximum file size feature of YUI compressor. Compressor: You can use YUI compressor (www.yuicompressor.com) to compress files in your webpages. I will be going through the steps on how to use it, but before that, you should go through the following: 1. Installing These steps are only necessary if you are compiling from source. If you downloaded the zip file, then skip to step 6. Download and unzip the YUI Compressor Unzip the YUI Compressor You can either extract the contents of YUI Compressor.tar.gz or unzip it You should have the following folders extracted: The file should contain the files listed in the screenshot as 'yui\_compr.php', 'yui\_min.php' and 'yui\_compressor.php'. Create a 'yui\_compr' folder inside the 'compress' folder of the unzipped folder. Put your website files (js, css, etc.) in 'compress' folder. Now open 'yui\_compr.php' and edit the information as shown in the following screenshot: The above screenshot is the configuration file of YUI Compressor. Now you will be in a new screen where you will see a form with two file selectors.

**System Requirements For YUIG:**

Recommended: Minimum: How to play: The objective of the game is to build the largest cities and town halls in the highest possible scores. You start with a hand of cards (consisting of 3 money, 1 education, 1 technology, 1 science and 1 infrastructure) and a game board. The game board consists of squares of various colours. These squares represent some of the tiles needed for constructing the land. To make use of them you must have the required technology and science. You must also build 8 economy cards (consisting

[http://ecolovy.net/wp-content/uploads/2022/06/MindStick\\_Cleaner.pdf](http://ecolovy.net/wp-content/uploads/2022/06/MindStick_Cleaner.pdf) <https://jimmyvermeulen.be/wp-content/uploads/2022/06/Jiggy.pdf> <https://valentinesdaygiftguide.net/?p=3326> <http://marqueconstructions.com/wp-content/uploads/2022/06/odiwai.pdf> <https://globalunionllc.com/wp-content/uploads/2022/06/gailshep.pdf> <http://powervapes.net/wp-content/uploads/2022/06/leamqadi.pdf> <https://fraenkische-rezepte.com/bladeenc-crack-x64-latest-2022/> [http://hajjumrahconsultant.com/wp-content/uploads/2022/06/Convert\\_FLV\\_to\\_MPEG\\_or\\_AVI\\_Software.pdf](http://hajjumrahconsultant.com/wp-content/uploads/2022/06/Convert_FLV_to_MPEG_or_AVI_Software.pdf) <https://arseducation.com/lovely-islet-screensaver-crack-with-key-latest/> <https://xenosystems.space/wp-content/uploads/2022/06/syreise.pdf>